# **К ВОПРОСУ РЕАЛИЗАЦИИ МЕТОДА ВРАЩЕНИЙ ЯКОБИ ЧИСЛЕННОГО РЕШЕНИЯ ЗАДАЧ НА СОБСТВЕННЫЕ ЗНАЧЕНИЯ И СОБСТВЕННЫЕ ВЕКТОРЫ МАТРИЦ В МS EXCEL**

### **В. К. Пчельник, И. Н. Ревчук**

*Гродненский государственный университет имени Янки Купалы Гродно, Республика Беларусь, E-mail: i\_revchuk@mail.ru* 

Приводится реализация решения полной проблемы собственных значений классическим методом вращений Якоби с использованием функций рабочего листа MS Excel.

*Ключевые слова*: собственные значения, собственные векторы, метод вращений Якоби, электронные таблицы MS EXCEL.

Целью данной работы является демонстрация возможностей электронных таблиц MS EXСEL для получения способа детальной проверки выполнения заданий студентами на примере задачи нахождения собственных чисел и собственных векторов классическим методом Якоби [1]. Рассмотрим решение на примере вещественной симметрической матрицы порядка 3.

Пусть исходная матрица А располагается на рабочем листе в диапазоне G2:I4 (рис. 1). Точность вычислений задается в ячейке F1.

Алгоритм метода состоит в выполнении ряда шагов:

- 1) поиск максимального по модулю внедиагонального элемента;
- 2) определение плоскости поворота  $(p,q)$  1:  $p \neq q$  : 3;

3) определение угла вращения ϕ ;

4) вычисление матрицы вращений  $U$  в плоскости  $(p,q)$  и матрицы  $U^T$ ;

5) получение матрицы  $A^{(k)} = U^T A^{(k-1)} U$ ,  $(k = 1, 2, \ldots; A^{(0)} = A)$ , элемент  $a_{pq}^{(k)}$ которой равен нулю;

6) определение момента завершения вычислений.

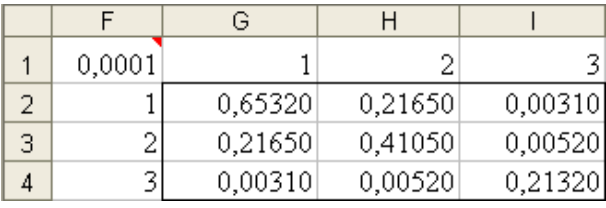

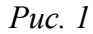

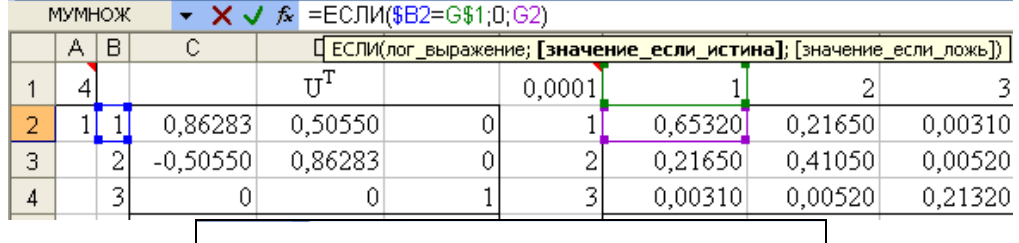

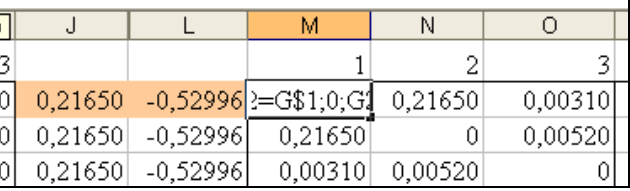

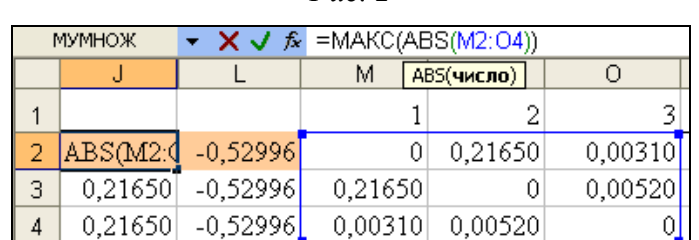

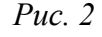

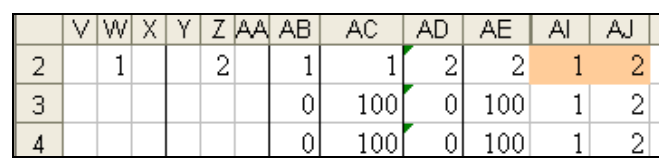

*Рис. 3*

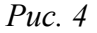

Для отбора максимального внедиагонального элемента формируется матрица в диапазоне M2:O4 с использованием формулы (1). Формула вводится в ячейку М2 и распространяется на указанный диапазон (рис. 2).

$$
= ECIIM($B2 = G$1;0;G2)
$$
\n<sup>(1)</sup>

$$
{=}MAKC(ABS(M2:O4))
$$
 (2)

Максимальный по модулю элемент в диапазоне M2:O4 формируется с использованием формулы обработки массива (2) в ячейке J2 (рис. 3).

Плоскость поворота *(p,q)* определяется в диапазонах V2:X4, AB2:AB4, AC2:AC4 (3)-(5), Y2:AA4, AD(2):AD4, AE2:AE4 (6)-(8) и окончательно в ячейках AI2 и AJ2 (9)-(10) (рис. 4).

 $=$ ЕСЛИ(И(ОКРУГЛ(ABS(G2);6)=ОКРУГЛ(\$J2;6);\$B2<G\$1);\$F2;"") (3)

$$
=MHH(V2:X2)
$$
 (4)

$$
= ECIIM(AB2 \ll 0; AB2; 100) \tag{5}
$$

$$
=MH(Y2:AA2) \tag{7}
$$

#### $=$ ECJI $M$ (AD2 $\leq$ 0;AD2;100)  $(8)$

#### $=$ M $H$ H $(AC2:AC4)$  $(9)$

$$
=\text{BITP(A12; AC2:AE4;3;IOXb)}\tag{10}
$$

Угол поворота ф вычисляется в ячейке L2 по формуле (11) (рис. 3).

$$
= ECIJI \n\langle EOIIII \n\langle BSA(0,5^*ATAN(2^*CMEIII)(G2;AI2-1;AJ2-1;1;1)) \n\langle CMEIII((G2;AJ2-1;AJ2-1;1;1)-CMEIII((G2;AI2-1;AI2-1;1;1)))) \n\rangle; EC-JIJ \n\langle K2 < 0; \n\Pi I \n\langle A1 \rangle \langle A1 \rangle; 0, 5^*ATAN(2^*CMEIII((G2;AI2-1;AJ2-1;1;1)) \n\langle CMEIII((G2;AJ2-1;AJ2-1;1;1)-CMEIII((G2;AI2-1;AI2-1;1;1)))) \n\rangle
$$
\n
$$
(CMEII((G2;AJ2-1;AJ2-1;1;1)-CMEII((G2;AI2-1;AI2-1;1;1))))
$$
\n
$$
(CMEII((G2;AJ2-1;AJ2-1;1;1)-CMEII((G2;AI2-1;AI2-1;1;1))))
$$

Матрица поворота *U* формируется в диапазоне P2:R4 с использованием формулы 12 (рис. 5). Транспонированная матрица  $U<sup>T</sup>$  (13) располагается в диапазоне  $C2:$ Е4 (рис. 6).

$$
= ECIIM((AF$1=$AI2)*$($F2=$AI2)+$(AF$1=$AI2)*$($F2=$AI2)>=1;COS$($L2);ECJIM((AF$1=$AI2)*$($F2=$AI2)&=1;-SIN$($L2);ECJIM((AF$1=$AI2)*$($F2=$AI2)&=1;SIN$($L2);ECJIM((M$1=$F2)*$($F2<$AI2)*$($F2<$AI2)&=1;1;0))))
$$
(12)

 $\equiv$ TPAHC $\Pi$ (P2:R4)}  $(13)$ 

 $\equiv$ MYMHOX(C2:E4;G2:I4)}  $(14)$ 

$$
{=}\text{MYMHOK}(S2:U4;P2:R4)
$$
\n
$$
(15)
$$

Произведение матриц  $A^{(k)} = U^T A^{(k-1)} U$  получаем последовательным перемножением  $U^{T} A^{(k-1)}$  (14) и  $(U^{T} A^{(k-1)}) U$  (15) в диапазонах S2:U4 и G5:I7 соответственно (рис.  $7-8$ ).

В ячейке АК2 вычисляется квадратный корень из суммы квадратов внедиагональных элементов (16). Это значение используется для определения момента завершения итерационного процесса.

В диапазоне AL2:AL4 формируется вектор собственных чисел (17). На первой итерации в диапазон АМ2: АО4 помещена матрица  $U$  (18).

$$
= KOPEHB(CYMMKB(M2:O4))
$$
\n<sup>(16)</sup>

$$
\text{FTIP}(F2;SGS1:14;CTPOKA(F2))
$$
\n
$$
\{=P2:R4\}
$$
\n(18)

 $(18)$ 

$$
P2:R4
$$

$$
{=}\text{MYMHOK}(AM2:AO4;P5:R7)
$$
\n
$$
(19)
$$

$$
= ECIIM(AK5 \leq SF\$1; 0; A2+1)
$$
\n(20)

Для выполнения второй итерации копируем диапазон В2: Е4 в В5: Е7, Ј2: АО4 - в J5:AL7. В диапазон AM5:AO7 вводим формулу (19) для формирования собственных векторов. В ячейку вводится А5 формула (20) для определения момента завершения итерационного процесса.

Последующие итерации получаются копированием диапазона А5:АО7 и последующие вставкой его в диапазоны A8:AO10, A11:AO13 и т. д. до тех пор, пока в столбце А не появится нулевое значение, являющееся признаком завершения работы алгоритма (рис. 9).

На рисунке 9 собственные числа и собственные векторы располагаются в диапазонах AL11:AL13 и AM11:AO13 соответственно. Проверка  $AX = \lambda X$  полученных собственных значений и собственных векторов осуществляется в диапазонах P17:R19 и P21:R23 (рис. 10−11).

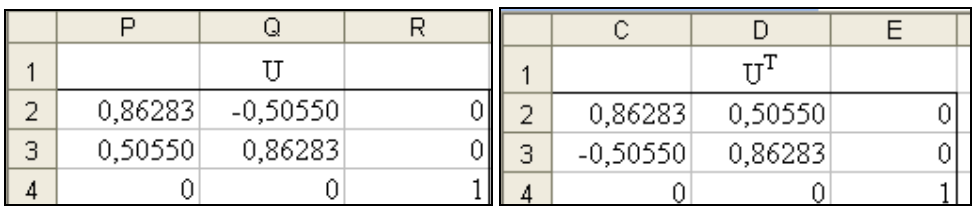

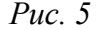

*Рис. 5 Рис. 6* 

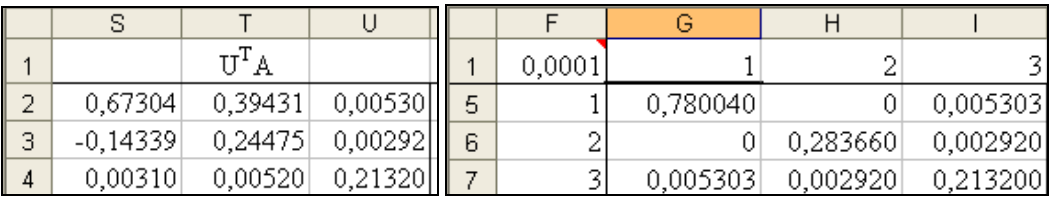

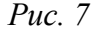

*Рис. 8* 

|    | B<br>А |                         | C            |                |                         | D            |         | Ε                 | F       | G           |          | Η          |            |            |             | J       |            |
|----|--------|-------------------------|--------------|----------------|-------------------------|--------------|---------|-------------------|---------|-------------|----------|------------|------------|------------|-------------|---------|------------|
|    | 4      |                         |              |                | $\textbf{U}^{\text{T}}$ |              |         | 0,0001            |         |             | 2        |            |            |            |             |         |            |
| 2  | 1      | 1                       | 0,86283      |                | 0,50550                 |              | 0       |                   |         | 0,65320     |          | 0,21650    |            |            | 0,00310     | 0,21650 | $-0,52996$ |
| 3  |        | 2                       | $-0,50550$   |                | 0,86283                 |              | 0       |                   | 2       | 0,21650     |          | 0,41050    |            |            | 0,00520     | 0,21650 | $-0,52996$ |
| 4  |        | 3                       | 0            |                | 0                       |              |         |                   | 3       | 0,00310     |          | 0,00520    |            |            | 0,21320     | 0,21650 | $-0,52996$ |
| 5  | 2      | 1                       | 0,999956     |                | 0                       |              | 0,00935 |                   |         | 0,780040    |          | 0          |            |            | 0,005303    | 0,00530 | $-0,00935$ |
| 6  |        | 2                       | 0            |                |                         |              | 0       |                   | 2       | 0           |          | 0,283660   |            |            | 0,002920    | 0,00530 | $-0,00935$ |
|    |        | 3                       | $-0,00935$   |                | 0                       |              | 0,99996 |                   | 3       |             | 0,005303 | 0,002920   |            |            | 0,213200    | 0,00530 | $-0,00935$ |
| 8  | 3      |                         |              |                | $\Omega$                |              | 0       |                   |         |             | 0,780089 |            | 0,000027   |            | 0,000000    | 0,00292 | $-0,04131$ |
| 9  |        | $\overline{\mathbf{c}}$ | 0            |                |                         | 0,99915      | 0,04130 |                   | 2       | 0,000027    |          |            | 0,283660   |            | 0,002920    | 0,00292 | $-0,04131$ |
| 10 |        | 3                       | 0            |                | $-0,04130$              |              | 0,99915 |                   | 3       | 0,000000    |          |            | 0,002920   |            | 0,213150    | 0,00292 | $-0,04131$ |
| 11 | 0      | 1                       | $\mathbf{1}$ |                |                         | 0,00005      | 0       |                   |         | 0,780089    |          |            | 0,000027   |            | $-0,000001$ | 0,00003 | $-0,00005$ |
| 12 |        | $\overline{\mathbf{c}}$ | $-0,00005$   |                |                         |              | 0       |                   | 2       | 0,000027    |          |            | 0,283781   |            | 0           | 0,00003 | $-0,00005$ |
| 13 |        | 3                       | 0            |                | $\theta$                |              | 1       |                   | 3       | $-0,000001$ |          |            | 0          |            | 0,213030    | 0,00003 | $-0,00005$ |
|    |        |                         |              | <b>AE</b>      | Al                      | AJ           | АK      |                   | AL.     | AM          |          | AN         |            | AO         |             |         |            |
|    |        |                         | $\mathbf{1}$ |                |                         |              |         |                   |         |             |          |            |            |            |             |         |            |
|    |        |                         | 2            | $\overline{c}$ | 1                       | 2            |         | 0,65320<br>0,3063 |         | 0,86283     |          | $-0,50550$ |            | 0,00000    |             |         |            |
|    |        |                         | 3            | 100            | 1                       | 2            |         |                   | 0,41050 | 0,50550     |          | 0,86283    |            | 0,00000    |             |         |            |
|    |        |                         | 4            | 100            | $\mathbf{1}$            | 2            |         |                   | 0,21320 | 0           |          | 0          |            |            |             |         |            |
|    |        |                         |              | 5              | 3                       | $\mathbf{1}$ | 3       | 0,00856           |         | 0,78004     | 0,86279  |            | $-0,50550$ |            | $-0,00807$  |         |            |
|    |        |                         |              | 6              | 100                     | 1            | 3       |                   | 0,28366 |             | 0,50548  |            | 0,86283    |            | $-0,00473$  |         |            |
|    |        |                         | 7            | 100            | 1                       | 3            |         |                   | 0,21320 | 0,00935     |          | 0          |            | 0,999956   |             |         |            |
|    |        |                         |              | 8              | 100                     | 2            | 3       | 0,00413           |         | 0,78009     | 0,86279  |            | $-0,50540$ |            | 0,01281     |         |            |
|    |        |                         | 9            | 3              | $\overline{c}$          | 3            |         |                   | 0,28366 | 0,50548     |          | 0,86190    |            | $-0,04036$ |             |         |            |
|    |        |                         |              | 10             | 100                     | 2            | 3       |                   |         | 0,21315     | 0,00935  |            | 0,04130    |            | 0,99910     |         |            |
|    |        |                         | 11           | 2              | $\mathbf{1}$            | 2            | 3,9E-05 |                   | 0,78009 | 0,86276     |          | -0,50545   |            | 0,01281    |             |         |            |
|    |        |                         | 12           | 100            | 1                       | 2            |         | 0,28378           |         | 0,50552     |          | 0,86187    |            | $-0,04036$ |             |         |            |
|    |        |                         | 13           | 100            | 1                       | 2            |         |                   | 0,21303 | 0,00936     |          | 0,04130    |            | 0,99910    |             |         |            |

*Рис. 9*

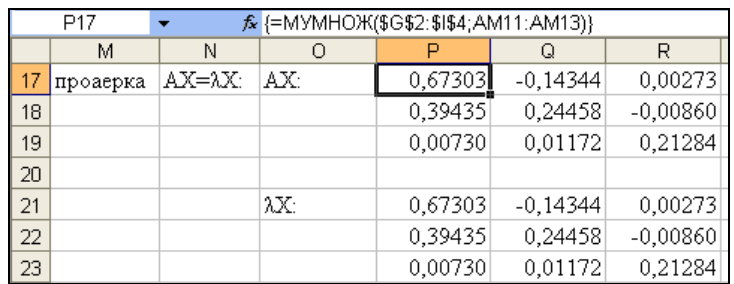

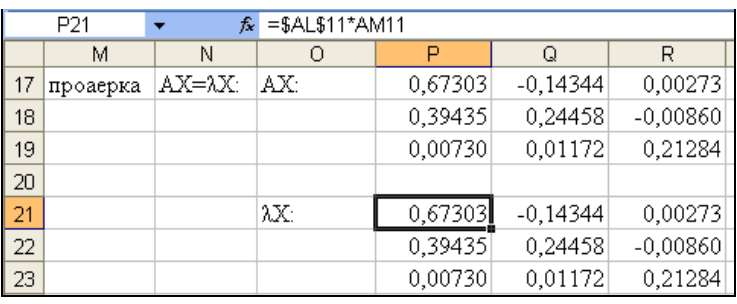

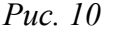

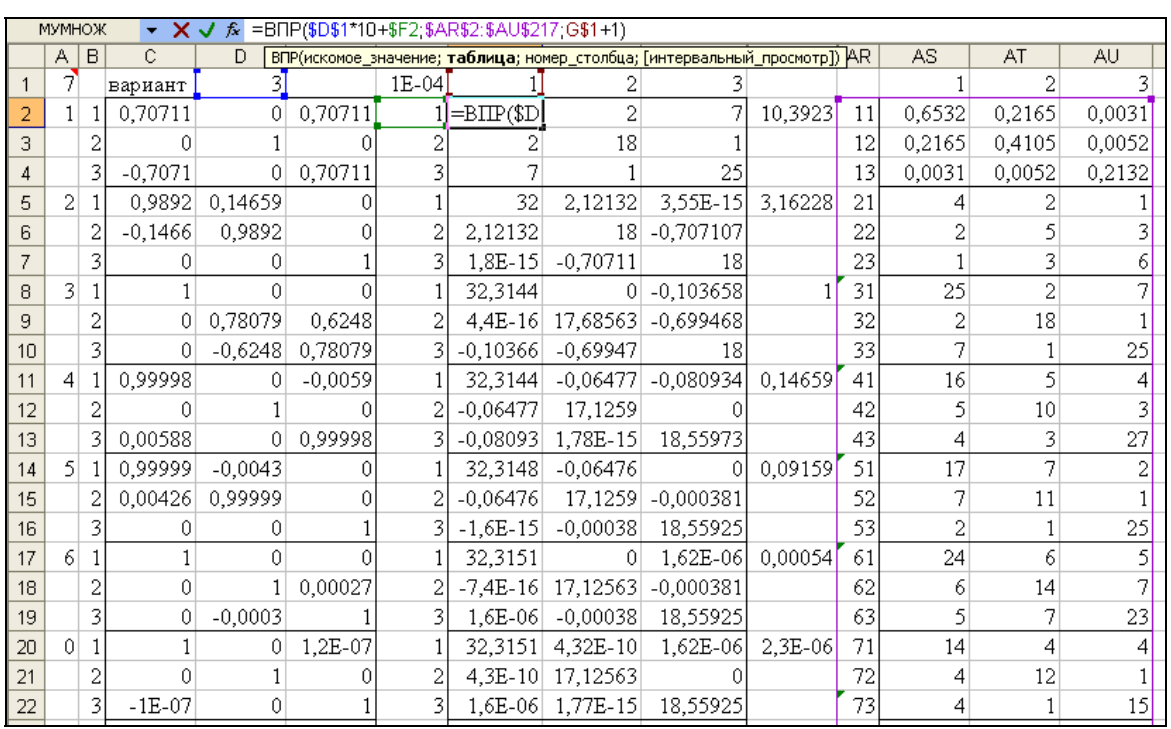

### Puc.  $11$

Puc.  $12$ 

Для быстрой проверки большого числа вариантов можно воспользоваться следующим приемом. Помещаем в ячейку D1 номер нужного варианта (рис. 13). Задания для самостоятельного решения располагаются в столбцах AR:AU, причем в столбце AR последняя цифра означает номер строки матрицы, а остальные - номер варианта. Функция (21) переносит нужную матрицу в область решений.

 $=$ BIIP(\$D\$1\*10+\$F2;\$AR\$2:\$AU\$217;G\$1+1)  $(21)$ 

Нетрудно заметить, что решение задачи с другой размерностью матрицы осуществляется аналогично.

## ЛИТЕРАТУРА

1. Уилкинсон, Дж. Х. Алгебраическая проблема собственных значений / Дж. Х. Уилкинсон. М.: Наука, 1970. С. 244–250.